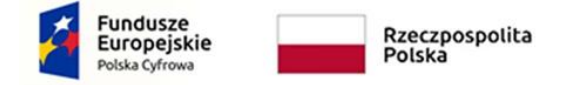

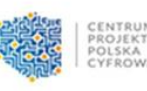

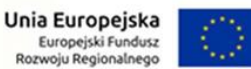

Zakup sfinansowany w ramach realizacji projektu "Cyfrowa Gmina" finansowanego ze środków Europejskiego Funduszu Rozwoju Regionalnego w ramach Programu Operacyjnego Polska Cyfrowa na lata 2014-2020.

## **Opis kryteriów równoważnych.**

Jeżeli Zamawiający określił w OPZ wymagania z użyciem nazw własnych produktów lub marek producentów, w szczególności w obszarze specyfikacji przedmiotu zamówienia, to należy traktować wskazane produkty jako rozwiązania wzorcowe. W każdym takim przypadku Zamawiający oczekuje dostarczenia produktów wzorcowych lub równoważnych, spełniających poniższe warunki równoważności.

## **I. W przypadku dostawy oprogramowania równoważnego Wykonawca zobowiązany jest:**

- 1. Przeprowadzić autoryzowane warsztaty dla administratorów Zamawiającego z zakresu instalacji, konfiguracji i zarządzania oprogramowaniem równoważnym, umożliwiających pełne poznanie produktu równoważnego, Wykonawca w terminie 5 dni od dnia zawarcia Umowy przedstawi do zatwierdzenia Zamawiającemu harmonogram warsztatów, Wykonawca w ramach warsztatów zapewni salę szkoleniową. Czas trwania każdego z warsztatów nie może być krótszy niż 5 (pięć) dni roboczych w następujących po sobie dniach roboczych.
- 2. Zainstalować oprogramowanie równoważne w środowisku systemowoprogramowym Zamawiającego w terminie do 5 dni roboczych od dnia zakończenia warsztatów z pkt I. ppkt 1.
- 3. Dostarczyć wszelkich dodatkowych licencji niezbędnych do prawidłowego funkcjonowania oprogramowania równoważnego.

## **II. Opis wymaganych minimalnych funkcjonalności w przypadku zaoferowania oprogramowania równoważnego**

- 1. Funkcjonalność oprogramowania równoważnego do systemu operacyjnego Windows 11 Professional/Enterprise:
	- 1) Interfejs graficzny użytkownika pozwalający na obsługę:
		- a. Klasyczną przy pomocy klawiatury i myszy.
- b. Dotykową umożliwiającą sterowanie dotykiem na urządzeniach typu tablet lub monitorach dotykowych.
- 2) Interfejsy użytkownika dostępne w wielu językach do wyboru w czasie instalacji – w tym polskim i angielskim.
- 3) Zlokalizowane w języku polskim, co najmniej następujące elementy: menu, odtwarzacz multimediów, klient poczty elektronicznej z kalendarzem spotkań, pomoc, komunikaty systemowe.
- 4) Wbudowany mechanizm pobierania map wektorowych z możliwością wykorzystania go przez zainstalowane w systemie aplikacje.
- 5) Wbudowany system pomocy w języku polskim.
- 6) Graficzne środowisko instalacji i konfiguracji dostępne w języku polskim.
- 7) Funkcje związane z obsługą komputerów typu tablet, z wbudowanym modułem "uczenia się" pisma użytkownika – obsługa języka polskiego.
- 8) Funkcjonalność rozpoznawania mowy, pozwalającą na sterowanie komputerem głosowo, wraz z modułem "uczenia się" głosu użytkownika.
- 9) Możliwość dokonywania bezpłatnych aktualizacji i poprawek w ramach wersji systemu operacyjnego poprzez Internet, mechanizmem udostępnianym przez producenta z mechanizmem sprawdzającym, które z poprawek są potrzebne.
- 10) Możliwość dokonywania aktualizacji i poprawek systemu poprzez mechanizm zarządzany przez administratora systemu Zamawiającego.
- 11) Dostępność bezpłatnych biuletynów bezpieczeństwa związanych z działaniem systemu operacyjnego.
- 12) Wbudowana zapora internetowa (firewall) dla ochrony połączeń internetowych; zintegrowana z systemem konsola do zarządzania ustawieniami zapory i regułami IP v4 i v6.
- 13) Wbudowane mechanizmy ochrony antywirusowej i przeciw złośliwemu oprogramowaniu z zapewnionymi bezpłatnymi aktualizaciami.
- 14) Wsparcie dla większości powszechnie używanych urządzeń peryferyjnych (drukarek, urządzeń sieciowych, standardów USB, Plug&Play, Wi-Fi).
- 15) Funkcjonalność automatycznej zmiany domyślnej drukarki w zależności od sieci, do której podłączony jest komputer.
- 16) Możliwość zarządzania stacją roboczą poprzez polityki grupowe przez politykę rozumiemy zestaw reguł definiujących lub ograniczających funkcjonalność systemu lub aplikacji.
- 17) Rozbudowane, definiowalne polityki bezpieczeństwa polityki dla systemu operacyjnego i dla wskazanych aplikacji.
- 18) Możliwość zdalnej automatycznej instalacji, konfiguracji, administrowania oraz aktualizowania systemu, zgodnie z określonymi uprawnieniami poprzez polityki grupowe.
- 19) Zabezpieczony hasłem hierarchiczny dostęp do systemu, konta i profile użytkowników zarządzane zdalnie; praca systemu w trybie ochrony kont użytkowników.
- 20) Mechanizm pozwalający użytkownikowi zarejestrowanego w systemie przedsiębiorstwa/instytucji urządzenia na uprawniony dostęp do zasobów tego systemu.
- 21) Zintegrowany z równoważnym systemem operacyjnym moduł wyszukiwania informacji (plików różnego typu, tekstów, metadanych) dostępny z kilku poziomów: poziom menu, poziom otwartego okna systemu operacyjnego; system wyszukiwania oparty na konfigurowalnym przez użytkownika module indeksacji zasobów lokalnych.
- 22) Zintegrowany z systemem operacyjnym moduł synchronizacji komputera z urządzeniami zewnętrznymi.
- 23) Obsługa standardu NFC (near field communication).
- 24) Możliwość przystosowania stanowiska dla osób niepełnosprawnych (np. słabo widzących).
- 25) Wsparcie dla IPSEC oparte na politykach wdrażanie IPSEC oparte na zestawach reguł definiujących ustawienia zarządzanych w sposób centralny.
- 26) Automatyczne występowanie i używanie (wystawianie) certyfikatów PKI X.509.
- 27) Mechanizmy uwierzytelniania w oparciu o:
	- a. Login i hasło.
	- b. Karty z certyfikatami (smartcard).
	- c. Wirtualne karty (logowanie w oparciu o certyfikat chroniony poprzez moduł TPM).
	- d. Wirtualnej tożsamości użytkownika potwierdzanej za pomocą usług katalogowych i konfigurowanej na urządzeniu. Użytkownik loguje się do urządzenia poprzez PIN lub cechy biometryczne, a następnie uruchamiany jest proces uwierzytelnienia wykorzystujący link do certyfikatu lub pary asymetrycznych kluczy generowanych przez moduł TPM. Dostawcy tożsamości wykorzystują klucz publiczny, zarejestrowany w usłudze katalogowej do walidacji użytkownika poprzez jego mapowanie do klucza prywatnego i dostarczenie hasła jednorazowego (OTP) lub inny mechanizm, jak np. telefon do użytkownika z żądaniem PINu. Mechanizm musi być ze specyfikacją FIDO.
- 28) Mechanizmy wieloskładnikowego uwierzytelniania.
- 29) Wsparcie dla uwierzytelniania na bazie Kerberos v. 5.
- 30) Wsparcie do uwierzytelnienia urządzenia na bazie certyfikatu.
- 31) Wsparcie dla algorytmów Suite B (RFC 4869).
- 32) Mechanizm ograniczający możliwość uruchamiania aplikacji tylko do podpisanych cyfrowo (zaufanych) aplikacji zgodnie z politykami określonymi w organizacji.
- 33) Funkcjonalność tworzenia list zabronionych lub dopuszczonych do uruchamiania aplikacji, możliwość zarządzania listami centralnie za pomocą polityk. Możliwość blokowania aplikacji w zależności od wydawcy, nazwy produktu, nazwy pliku wykonywalnego, wersji pliku.
- 34) Izolacja mechanizmów bezpieczeństwa w dedykowanym środowisku wirtualnym.
- 35) Mechanizm automatyzacji dołączania do domeny i odłączania się od domeny.
- 36) Możliwość zarządzania narzędziami zgodnymi ze specyfikacją Open Mobile Alliance (OMA) Device Management (DM) protocol 2.0.
- 37) Możliwość selektywnego usuwania konfiguracji oraz danych określonych jako dane organizacji.
- 38) Możliwość konfiguracji trybu "kioskowego" dającego dostęp tylko do wybranych aplikacji i funkcji systemu.
- 39) Wsparcie wbudowanej zapory ogniowej dla Internet Key Exchange v. 2 (IKEv2) dla warstwy transportowej IPsec.
- 40) Wbudowane narzędzia służące do administracji, do wykonywania kopii zapasowych polityk i ich odtwarzania oraz generowania raportów z ustawień polityk.
- 41) Wsparcie dla środowisk Java i .NET Framework 4.x możliwość uruchomienia aplikacji działających we wskazanych środowiskach.
- 42) Wsparcie dla JScript i VBScript możliwość uruchamiania interpretera poleceń.
- 43) Zdalna pomoc i współdzielenie aplikacji możliwość zdalnego przejęcia sesji zalogowanego użytkownika celem rozwiązania problemu z komputerem.
- 44) Mechanizm pozwalający na dostosowanie konfiguracji systemu dla wielu użytkowników w organizacji bez konieczności tworzenia obrazu instalacyjnego (provisioning).
- 45) Rozwiązanie służące do automatycznego zbudowania obrazu systemu wraz z aplikacjami. Obraz systemu służyć ma do automatycznego upowszechnienia systemu operacyjnego inicjowanego i wykonywanego w całości poprzez sieć komputerową.
- 46) Rozwiązanie umożliwiające wdrożenie nowego obrazu poprzez zdalną instalację.
- 47) Transakcyjny system plików pozwalający na stosowanie przydziałów (ang. quota) na dysku dla użytkowników oraz zapewniający większą niezawodność i pozwalający tworzyć kopie zapasowe.
- 48) Zarządzanie kontami użytkowników sieci oraz urządzeniami sieciowymi tj. drukarki, modemy, woluminy dyskowe, usługi katalogowe.
- 49) Oprogramowanie dla tworzenia kopii zapasowych (Backup); automatyczne wykonywanie kopii plików z możliwością automatycznego przywrócenia wersji wcześniejszej.
- 50) Możliwość przywracania obrazu plików systemowych do uprzednio zapisanej postaci.
- 51) Identyfikacja sieci komputerowych, do których jest podłączony system operacyjny, zapamiętywanie ustawień i przypisywanie do min. 3 kategorii bezpieczeństwa (z predefiniowanymi odpowiednio do kategorii ustawieniami zapory sieciowej, udostępniania plików itp.).
- 52) Możliwość blokowania lub dopuszczania dowolnych urządzeń peryferyjnych za pomocą polityk grupowych (np. przy użyciu numerów identyfikacyjnych sprzętu).
- 53) Wbudowany mechanizm wirtualizacji typu hypervisor, umożliwiający, zgodnie z uprawnieniami licencyjnymi, uruchomienie do 4 maszyn wirtualnych.
- 54) Mechanizm szyfrowania dysków wewnętrznych i zewnętrznych z możliwością szyfrowania ograniczonego do danych użytkownika.
- 55) Wbudowane w równoważnym systemie operacyjnym narzędzie do szyfrowania partycji systemowych komputera, z możliwością przechowywania certyfikatów w mikrochipie TPM (Trusted Platform Module) w wersji minimum 1.2 lub na kluczach pamięci przenośnej USB.
- 56) Wbudowane w równoważny system operacyjny narzędzie do szyfrowania dysków przenośnych, z możliwością centralnego zarządzania poprzez polityki grupowe, pozwalające na wymuszenie szyfrowania dysków przenośnych.
- 57) Możliwość tworzenia i przechowywania kopii zapasowych kluczy odzyskiwania do szyfrowania partycji w usługach katalogowych.
- 58) Możliwość instalowania dodatkowych języków interfejsu systemu operacyjnego oraz możliwość zmiany języka bez konieczności reinstalacji systemu.

59) Mechanizm instalacji i uruchamiania równoważnego systemu operacyjnego

z pamięci zewnętrznej (USB).

- 60) Funkcjonalność pozwalająca we współpracy z serwerem firmowym na bezpieczny dostęp zarządzanych komputerów przenośnych znajdujących się na zewnątrz sieci firmowej do zasobów wewnętrznych firmy. Dostęp musi być realizowany w sposób transparentny dla użytkownika końcowego, bez konieczności stosowania dodatkowego rozwiązania VPN. Funkcjonalność musi być realizowana przez system operacyjny na stacji klienckiej ze wsparciem odpowiedniego serwera, transmisja musi być zabezpieczona z wykorzystaniem IPSEC.
- 61) Funkcjonalność pozwalająca we współpracy z serwerem firmowym na automatyczne tworzenie w oddziałach zdalnych kopii (ang. caching) najczęściej używanych plików znajdujących się na serwerach w lokalizacji centralnej. Funkcjonalność musi być realizowana przez system operacyjny na stacji klienckiej ze wsparciem odpowiedniego serwera i obsługiwać pliki przekazywane z użyciem protokołów HTTP i SMB.
- 62) Mechanizm umożliwiający wykonywanie działań administratorskich w zakresie polityk zarządzania komputerami PC na kopiach tychże polityk.
- 63) Funkcjonalność pozwalająca na przydzielenie poszczególnym użytkownikom,

w zależności od przydzielonych uprawnień praw: przeglądania, otwierania, edytowania, tworzenia, usuwania, aplikowania polityk zarządzania komputerami PC.

- 64) Funkcjonalność pozwalająca na tworzenie raportów pokazujących różnice pomiędzy wersjami polityk zarządzania komputerami PC, oraz pomiędzy dwoma różnymi politykami.
- 65) Mechanizm skanowania dysków twardych pod względem występowania niechcianego, niebezpiecznego oprogramowania, wirusów w momencie braku możliwości uruchomienia systemu operacyjnego zainstalowanego na komputerze PC.
- 66) Mechanizm umożliwiający na odzyskanie skasowanych danych z dysków twardych komputerów.
- 67) Mechanizm umożliwiający na wyczyszczenie dysków twardych zgodnie z dyrektywą US Department of Defense (DoD) 5220.22-M.
- 68) Mechanizm umożliwiający na naprawę kluczowych plików systemowych systemu operacyjnego w momencie braku możliwości jego uruchomienia.
- 69) Funkcjonalność umożliwiająca edytowanie kluczowych elementów systemu operacyjnego w momencie braku możliwości jego uruchomienia.
- 70) Mechanizm przesyłania aplikacji w paczkach (wirtualizacji aplikacji), bez jej instalowania na stacji roboczej użytkownika, do lokalnie zlokalizowanego pliku "cache".
- 71) Mechanizm przesyłania aplikacji na stację roboczą użytkownika oparty na rozwiązaniu klient – serwer, z wbudowanym rozwiązaniem do zarządzania aplikacjami umożliwiającym przydzielanie, aktualizację, konfigurację ustawień, kontrolę dostępu użytkowników do aplikacji z uwzględnieniem polityki licencjonowania specyficznej dla zarządzanych aplikacji.
- 72) Mechanizm umożliwiający równoczesne uruchomienie na komputerze PC dwóch lub więcej aplikacji mogących powodować pomiędzy sobą problemy z kompatybilnością.
- 73) Mechanizm umożliwiający równoczesne uruchomienie wielu różnych wersji tej samej aplikacji.
- 74) Funkcjonalność pozwalająca na dostarczanie aplikacji bez przerywania pracy użytkownikom końcowym stacji roboczej.
- 75) Funkcjonalność umożliwiająca na zaktualizowanie systemu bez potrzeby aktualizacji lub przebudowywania paczek aplikacji.
- 76) Funkcjonalność pozwalająca wykorzystywać wspólne komponenty wirtualnych aplikacji.
- 77) Funkcjonalność pozwalająca konfigurować skojarzenia plików z aplikacjami dostarczonymi przez mechanizm przesyłania aplikacji na stację roboczą użytkownika.
- 78) Funkcjonalność umożliwiająca kontrolę i dostarczanie aplikacji w oparciu o grupy bezpieczeństwa zdefiniowane w centralnym systemie katalogowym.
- 79) Mechanizm przesyłania aplikacji za pomocą protokołów RTSP, RTSPS, HTTP, HTTPS, SMB.
- 80) Funkcjonalność umożliwiająca dostarczanie aplikacji poprzez sieć Internet.
- 81) Funkcjonalność synchronizacji ustawień aplikacji pomiędzy wieloma komputerami.